5KJ031 】 【コース番号:

「令和5年度 仕事のためのスキル向上研修」

「パソコン・ITスキル向上(ソフトウェア利活用)」

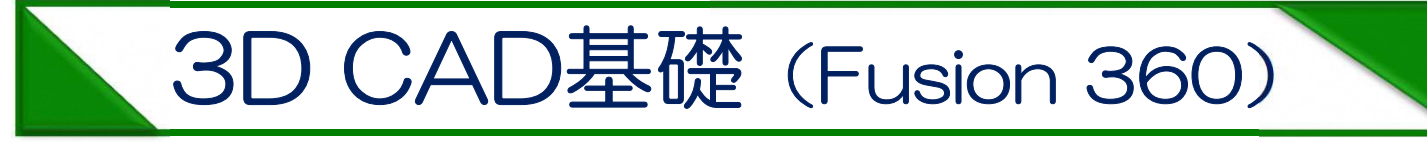

 このコースでは、3D CAD(三次元キャド)の基礎を学びます。興味はあるが「さわったことがな い」、「学ぶきっかけが欲しい」、という方を対象とした入門コースです。使用する3D CAD 『Autodesk社 Fusion360(フュージョン360))』は、幾何学的なカタチやフィギュアのような滑 らかなカタチまでの3Dモデルを作ることができますので様々なビジネスシーンでも利用できます。 ◆開発期間や工程の短縮 ◆効果的なプレゼンや商品説明 など

#### ★希望する修了者には、Autodeskの電子修了証が交付されます。(無料)

電子修了証の交付には、事前にアンケート用アカウント登録(氏名(ローマ字)と国籍の入力)が必要です。詳しくは、受 講決定後にお知らせいたします。

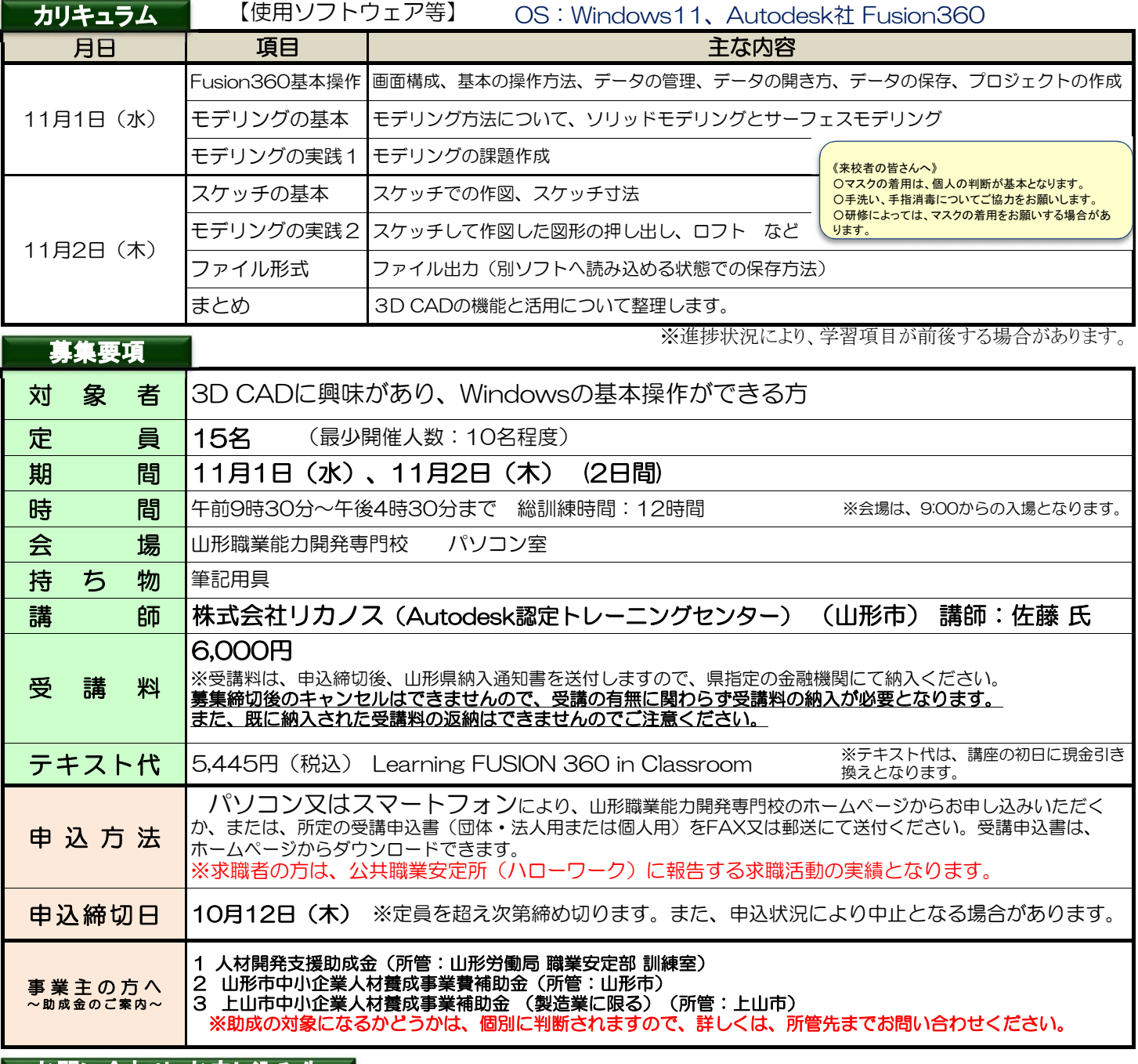

## | お問い合わせ・お申し込み先 ||

山形県立山形職業能力開発専門校 ※お気軽にお問い合わせ・ご相談ください。

〒990-2473 山形市松栄二丁目2番1号 TEL:023-644-9227 FAX:023-644-6850 ~各種研修コースを御案内しています。~ https://skillup.yamagatanoukai.jp/skillup/⇒

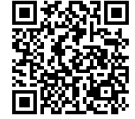

令和 年 月 日

回热器回

## 受講申込書(法人・団体用)

山形県立山形職業能力開発専門校長 殿

所在地 〒

#### 事業所名

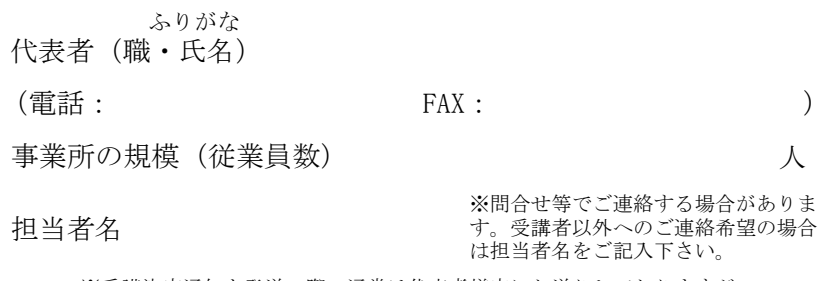

☐ ※受講決定通知を発送の際、通常は代表者様宛にお送りしておりますが、 ご担当者様宛へ発送をご希望の場合は右の☐の欄に☑とご記入下さい。

次の訓練を受講したいので申し込みます。

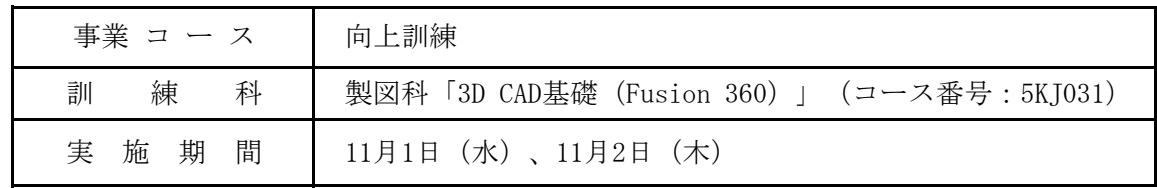

## ※下記の【留意事項】をご覧いただいたうえで、お申込みください。

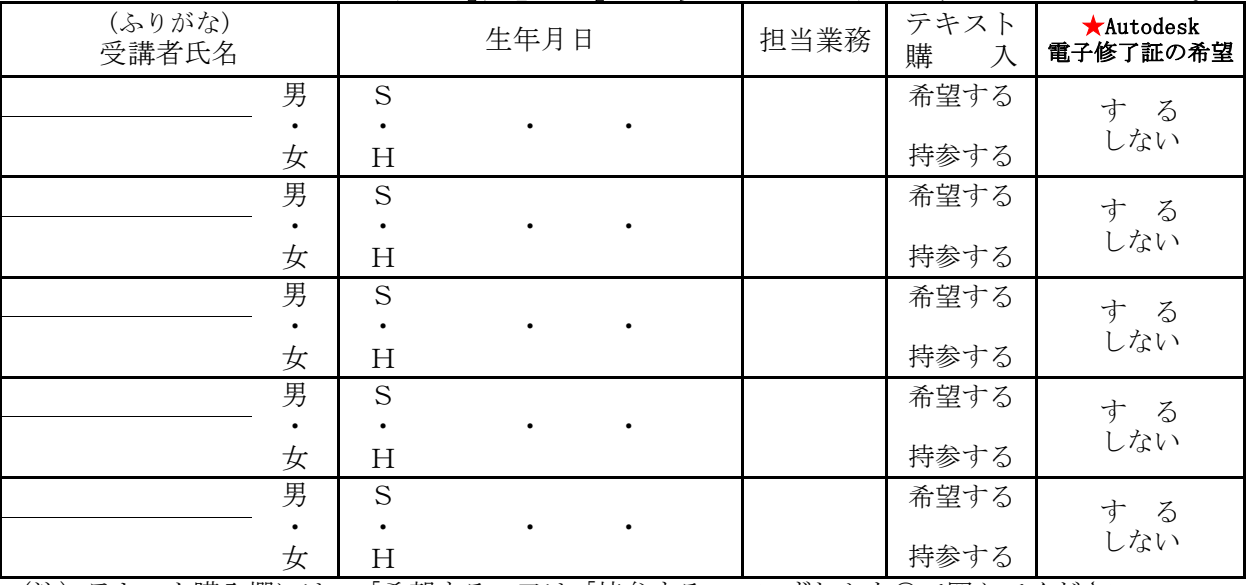

(注)テキスト購入欄には、「希望する」又は「持参する」のいずれかを○で囲んでください。 なお、購入を希望した場合、受講料とは別に、本講座初日に現金引換えとなります。

#### ★Autodeskの電子修了証の希望について「する」又は「しない」のいずれかを○で囲んでください。

電子修了証の交付には、事前にアンケート用アカウント登録(氏名(ローマ字)と国籍の入力)が必要で す。詳しくは、受講決定後にお知らせいたします。

#### 【留意事項】

 受講は、先着順となります。受講料は、所定の「納入通知書」により、最寄りの県指定金融機関にて納期 限までに納入してください。募集締切後のキャンセルはできませんので、受講の有無に関わらず受講料を 納入いただく必要があります。また、既に納入された受講料は、返納できませんのでご注意ください。

【ホームページからのお申し込みはこちら⇒】 URL:https://skillup.yamagatanoukai.jp/skillup/

#### =FAX情報配信サービス=

#### 各研修コースの募集開始をお知らせするFAX情報配信サービスがあります。

 未だお申し込みでない方で、ご希望される場合は、右記の「希望します。」の文字に○印を付けてく 希望します。ださい。

# 受講申込書(個人用)

令和 年 月 日

山形県立山形職業能力開発専門校長 殿

次の訓練を受講したいので申し込みます。

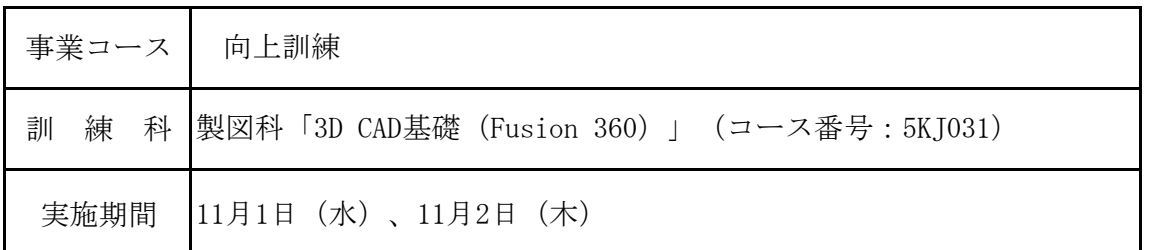

### ※太枠は、必須項目です。 ※下記の【留意事項】をご覧いただいたうえで、お申込みください。

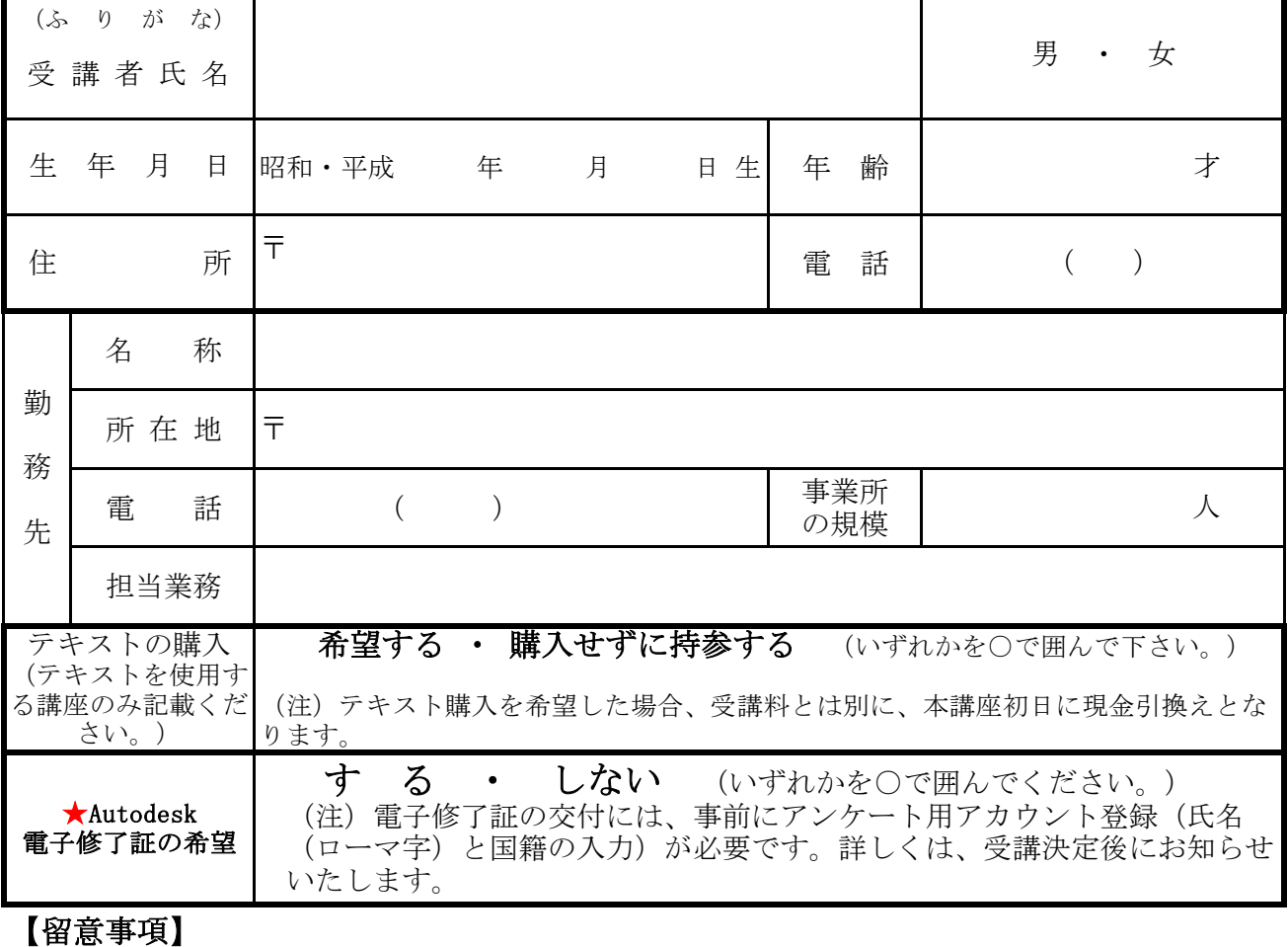

 受講は、先着順となります。受講料は、所定の「納入通知書」により、最寄りの県指定金融機関に て納期限までに納入してください。<mark>募集締切後のキャンセルはできませんので、受講の有無に関わら</mark> ず受講料を納入いただく必要があります。また、既に納入された受講料は、返納できませんのでご注 意ください。

【ホームページからのお申し込みはこちら⇒】 URL:https://skillup.yamagatanoukai.jp/skillup/

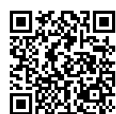

※求職者の方は、ハローワークに報告する求職活動の実績となります。詳しくは、ハローワークまでお問合せください。